**STATISTIQUES** 

Lorsque l'on mène une enquête, on s'intéresse à une population d'individus (ex : élèves d'une classe) et on étudie une propriété commune à ces individus appelée un caractère (ex : leur taille).

Un caractère peut prendre plusieurs valeurs. Il peut être :

- Quantitatif, lorsque les valeurs possibles du caractère sont des valeurs numériques (ex : taille, poids, nombre de frères et sœurs,…)
- Qualitatif, dans le cas où les valeurs ne sont pas numériques (ex : langues parlées, marques de voitures, …)

# **I.** Lecture d'un tableau à double entrée :

#### **Méthode :**

Pour lire un tableau à double entrée, on utilise à chaque fois le croisement d'une ligne et d'une colonne.

### **Exemple 1 :**

Le tableau suivant donne la répartition des élèves demi-pensionnaires et externes dans un collège :

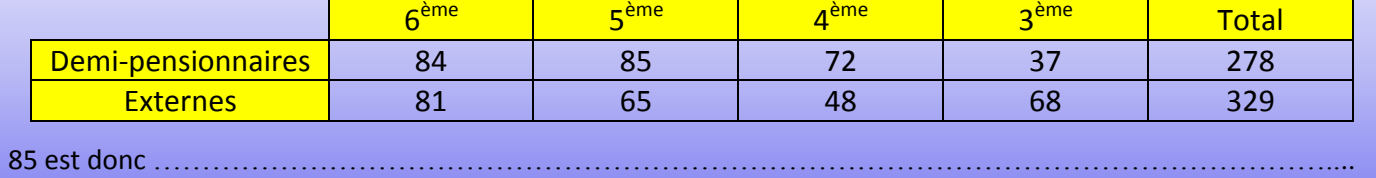

# **II.** Effectifs et fréquences :

#### **Définition :**

L'effectif d'une valeur dans une série statistique est le nombre de fois où cette valeur apparaît. Le nombre d'individus de la population étudiée est appelé effectif total.

#### **Exemple 2 :**

A partir du tableau de l'exemple 1, on peut remplir le tableau suivant qui donne la répartition des élèves d'un collège selon la classe dans laquelle ils se situent.

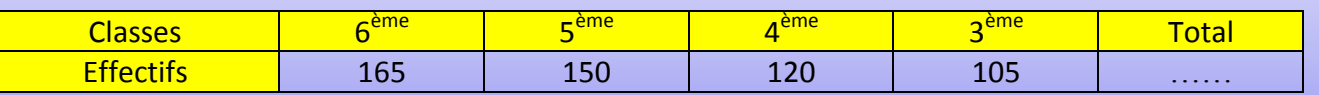

L'effectif d'élèves de ce collège qui sont en classe de 4<sup>ème</sup> est égal à .......

L'effectif total d'élèves de ce collège est égal à …… .

#### **Exemple 3 :**

On a demandé aux élèves de l'une des classes du collège précédent lors de notre enquête de répondre à la question : « Quel est le nombre d'enfants dans votre famille ? *(Vous compris)*». Les résultats obtenus sont regroupés dans le tableau suivant :

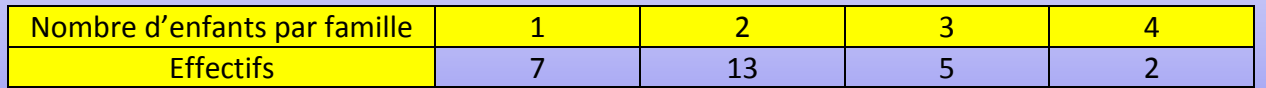

L'effectif du nombre de famille de cette classe comptant 1 enfant est de …… .

*L'effectif total d'élèves de cette classe est de* …… *.*

#### **Définition :**

La fréquence d'une valeur est le quotient de son effectif par le nombre total de valeurs.

#### Remarques :

- La fréquence d'une valeur est un nombre compris entre  $0$  et  $1$ ; elle peut aussi être exprimée en pourcentage de l'effectif total.
- La somme des fréquences de toutes les valeurs est égale à *(ou à 100% pour les fréquences exprimées en pourcentages)*.

#### **Exemple 2 :**

165 élèves de ce collège sur les 540 sont des élèves de 6<sup>ème</sup>.

La fréquence des élèves de 6<sup>ème</sup> dans cet établissement est  $\frac{1}{5}$  $\frac{288}{540} \approx 0,305 \approx 31\%$ .

Compléter le tableau des fréquences suivant :

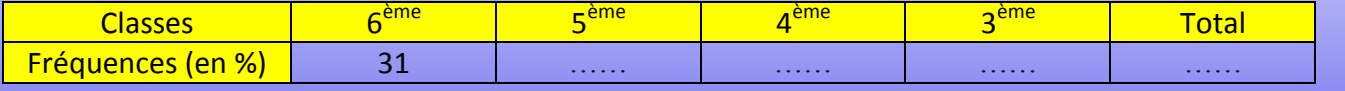

# **III.** Effectifs et fréquences cumulées :

#### **Définition :**

L'**effectif cumulé croissant** *(décroissant***)** associé à une valeur est la somme des effectifs de toutes les valeurs inférieures ou égales *(supérieures ou égales)* à celle-ci dans la série.

#### **Définition :**

La **fréquence cumulée croissante** *(décroissante***)** associée à une valeur est la somme des fréquences de toutes les valeurs inférieures ou égales *(supérieures ou égales)* à celle-ci dans la série.

#### **Exemple 4 :**

Une étude statistique a été obtenue auprès de 25 élèves de troisième. On a relevé les notes de 25 élèves de cette classe à une interrogation écrite (sur 10).

 Ici, l'effectif cumulé croissant pour la valeur 4 est la somme des effectifs de toutes les valeurs inférieures ou égales à 4. *(Autrement dit, il s'agit du nombre d'individus ayant obtenu 4 ou moins)*

Compléter de la même manière le tableau suivant :

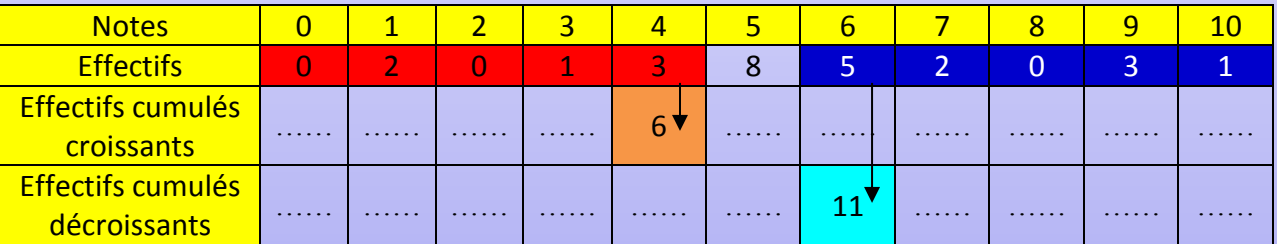

 Ici, la fréquence cumulée décroissante est la somme des fréquences de toutes les valeurs supérieures ou égales à 5.

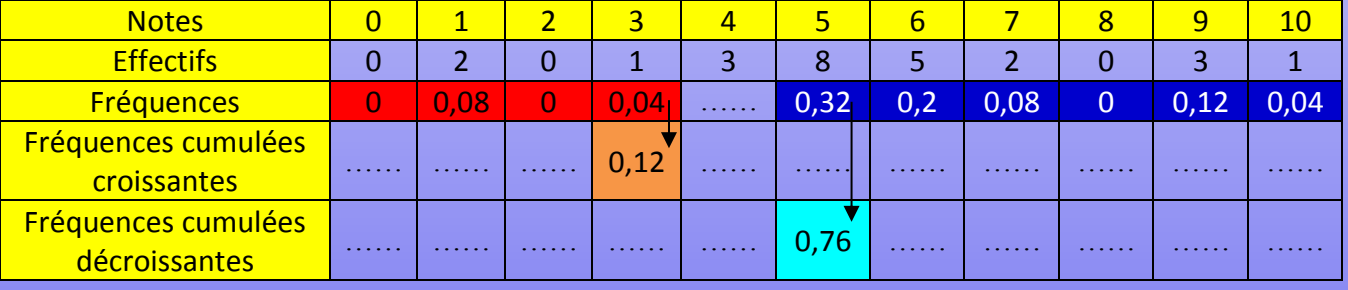

# **IV.** Regroupement des données en classe de données :

# **Définition :**

Dans le cas de nombreuses données numériques, on peut les regrouper en classes pour faciliter leur lecture. L'effectif d'une classe est le nombre de données de cette classe.

La fréquence d'une classe est le quotient de l'effectif de la classe par l'effectif total.

# **Exemple 5 :**

On a relevé les distances des sauts de sportif pratiquant le saut en longueur, voici les distances relevées :

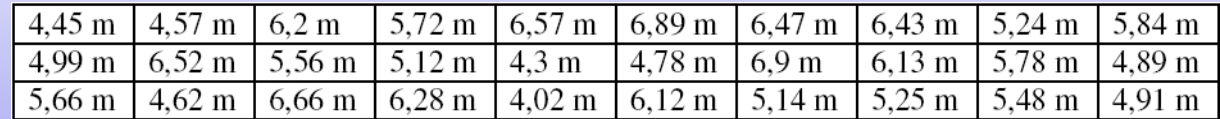

On décide de regrouper ces résultats en classes, Complétez le tableau suivant :

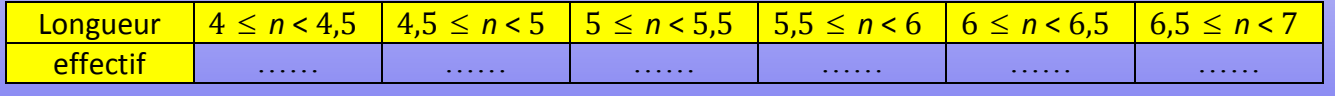

Remarque : Le regroupement en classe permet donc une vision plus globale des résultats mais elles font perdre un certain nombre d'informations.

# **V.** Diagrammes statistiques :

- **1)** Lorsque le caractère est qualitatif :
	- *a.* Diagrammes en barres : *(Horizontales ou verticales)*

#### **Méthode :**

Dans un diagramme en barres, les valeurs sont représentées par des rectangles :

- ces rectangles ont la même largeur.
- la hauteur de chaque rectangle est proportionnelle à l'effectif de la valeur qu'il représente.

## **Exemple 2 :**

Si l'on choisit de représenter 100 élèves par une hauteur de 1 cm, on détermine la hauteur de chacun des rectangles par un tableau de proportionnalité du type :

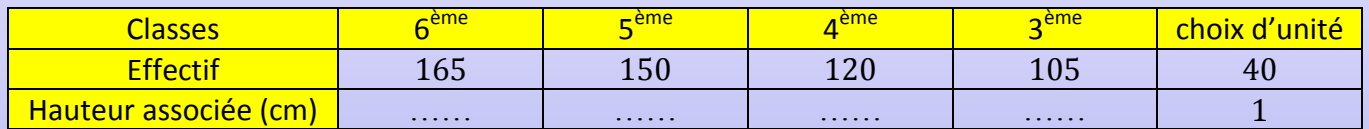

En vous basant sur ce tableau, complétez le diagramme en barres ci-dessous :

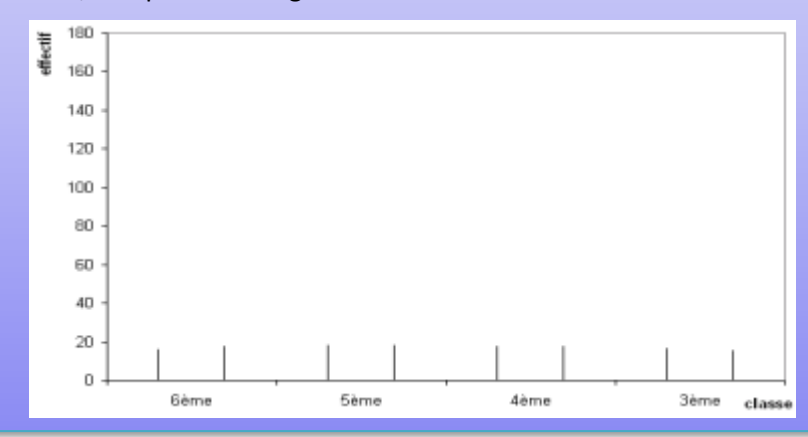

#### *b.* Diagrammes en bandes :

#### **Méthode :**

Dans un diagramme en bandes, on représente la totalité des effectifs par une bande rectangulaire. Cette bande est « découpée » proportionnellement à l'effectif de chaque valeur représentée.

#### **Exemple 2 :**

On choisit une longueur pour représenter l'effectif total, complétez alors le tableau suivant

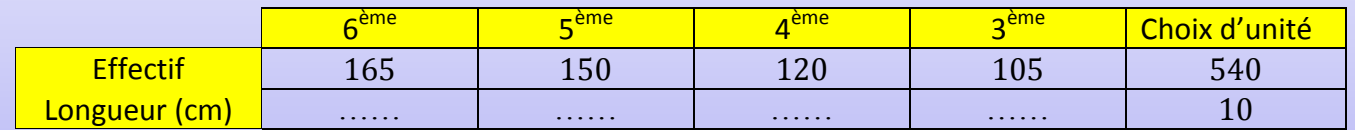

#### A l'aide du tableau précédent complétez le diagramme en bandes suivant :

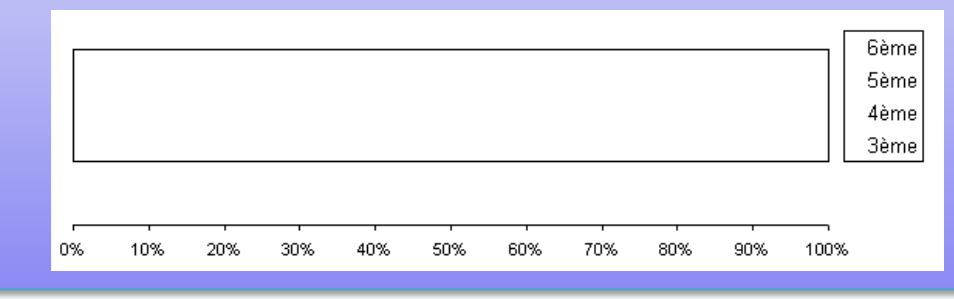

#### *c.* Diagrammes circulaires :

#### **Méthode :**

Dans un diagramme circulaire, La mesure de l'angle de chaque secteur est proportionnelle à l'effectif de la valeur qu'il représente.

L'effectif total est représenté par un angle de mesure égale à 360°.

#### **Exemple 2 :**

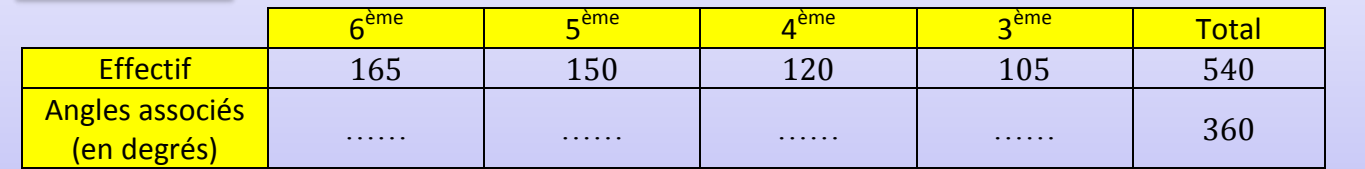

A l'aide de ce tableau, représenter ces données sur le diagramme circulaire suivant :

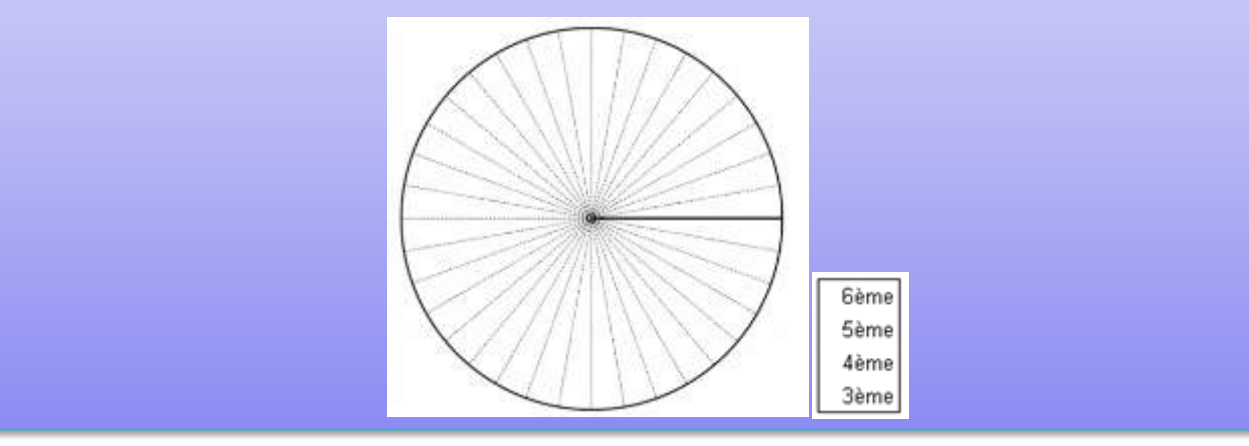

Remarque : Pour un diagramme semi-circulaire, l'effectif total est représenté par un angle de mesure égale à 180°.

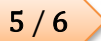

#### **2)** Lorsque le caractère est quantitatif :

*a.* Diagrammes en bâtons : *(Valeurs discrètes)*

#### **Méthode :**

Un diagramme en bâtons est constitué de segments de droite verticaux dont les hauteurs sont égales aux effectifs ou aux fréquences de chaque valeur.

Sur l'axe des abscisses sont reportées les valeurs de la série.

#### **Exemple 4 :**

Voici un tableau donnant les notes obtenus par les élèves d'une classe de cinquième à un contrôle de mathématiques. On choisit de représenter 8 élèves par un segment vertical de 4 cm.

Complétez alors le tableau suivant par proportionnalité :

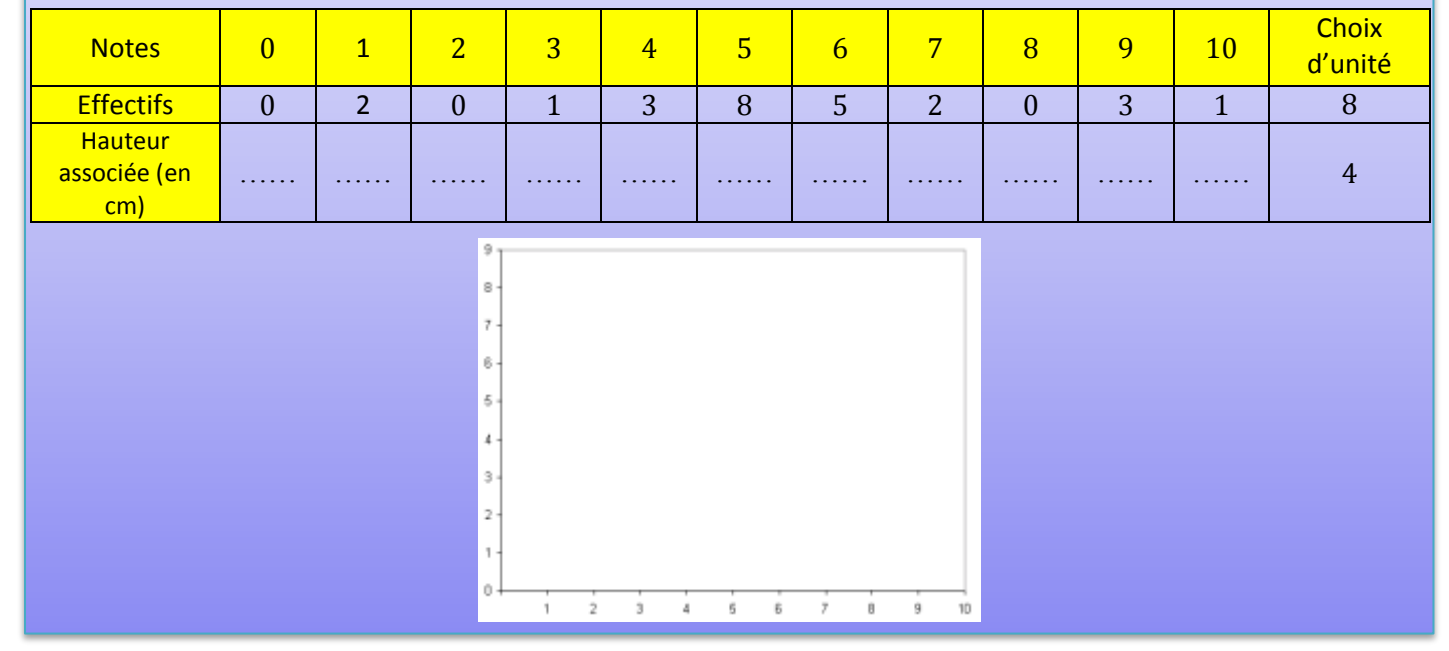

#### *b.* Histogrammes :

#### **Méthode :**

On utilise un histogramme pour représenter des données numériques regroupées en classes : *(Les données des abscisses doivent être continues)*

sur l'axe des abscisses, on repère les classes

sur l'axe des ordonnées, on repère les effectifs ou les fréquences

Dans le cas d'un histogramme, c'est l'aire du rectangle qui est proportionnelle à l'effectif. C'est pourquoi, il est souhaitable que toutes les classes soient de même longueur.

Remarque : lorsque les valeurs sont réparties en classes d'égale amplitude, ce sont les hauteurs des rectangles qui sont proportionnelles aux effectifs des classes représentées.

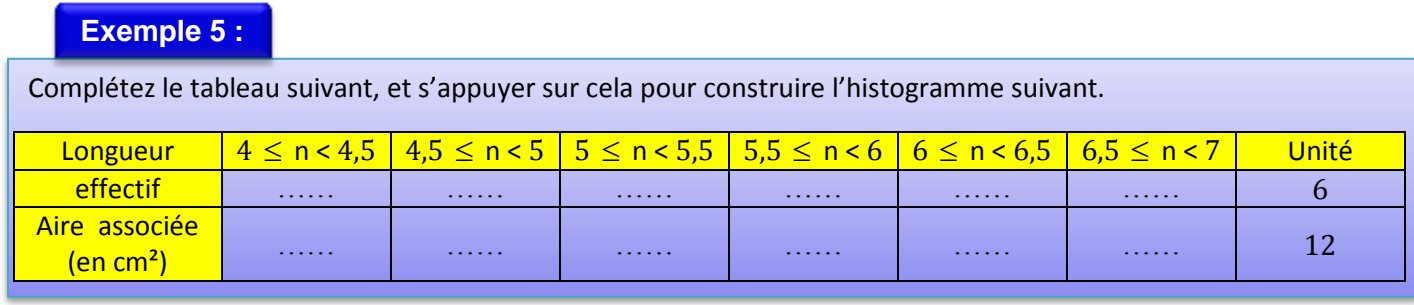

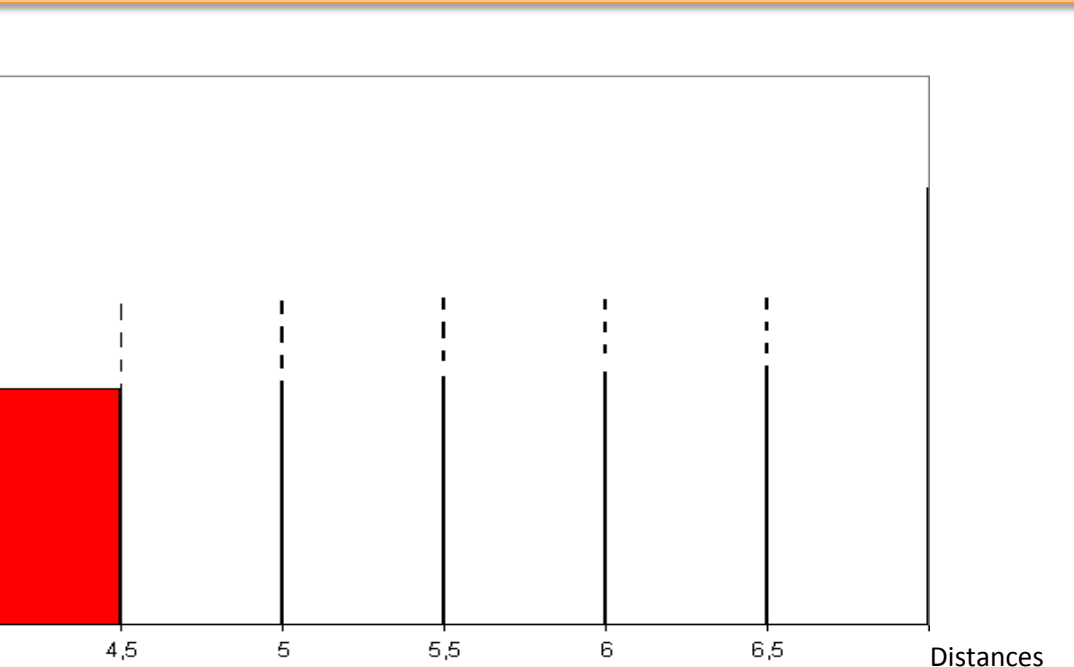

# **VI.** Moyenne :

 $\overline{A}$ 

#### **Définition :**

Pour obtenir la moyenne d'une série statistique :

- On multiplie chaque valeur *(ou centre de classe)* par l'effectif correspondant
- **•** On additionne les produits ainsi obtenus
- On divise cette somme par l'effectif total

On parle dans ce cas de moyenne pondérée par les effectifs.

Remarques :

- Lorsque toutes les valeurs ont le même poids, la moyenne est le quotient de la somme de toutes les valeurs de la série par l'effectif total.
- Attribuer le coefficient 4 aux devoirs surveillés revient à les compter 4 fois dans la moyenne pondérée.
- Lorsque l'on calcule la moyenne de données regroupées en classes, c'est en fait une approximation de la moyenne qui est obtenue.

#### **Exemple 6 :**

Un élève a obtenu les notes suivantes en mathématiques :

- Devoirs surveillés *(coefficient 4)* :
- Interrogations écrites *(coefficient 2)* : 15 ; 20 ; 5
- Devoirs non surveillés *(coefficient 1)* :

Question : Calculer la moyenne brute de cet élève en mathématiques *(c'est-à-dire sans tenir compte des coefficients)*, puis déterminez sa moyenne pondérée par les coefficients.

*1) La moyenne brute est égale à :*

*……………………………………………………………………………………………………………………………… ……………………………………………………………………………………………………………………………… ……………………………………………………………………………………………………………………………… 2) La moyenne pondérée est égale à : ……………………………………………………………………………………………………………………………… ……………………………………………………………………………………………………………………………… ……………………………………………………………………………………………………………………………… ………………………………………………………………………………………………………………………………*